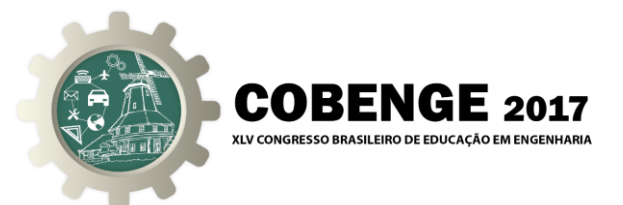

# **SIMULADOR COMPUTACIONAL PARA PROTEÇÃO DIGITAL DE SISTEMAS ELÉTRICOS DE POTÊNCIA**

**Luiz G. R. Tonini** – luiz.tonini@aluno.ufes.br Universidade Federal do Espírito Santo Avenida Fernando Ferravi, 514, Goiabeiras 29075-910 – Vitória – ES

**Oureste Elias Batista** – oureste.batista@ufes.br Universidade Federal do Espírito Santo Avenida Fernando Ferravi, 514, Goiabeiras 29075-910 – Vitória – ES

**Augusto César Rueda Medina** – augusto.rueda@ufes.br Universidade Federal do Espírito Santo Avenida Fernando Ferravi, 514, Goiabeiras 29075-910 – Vitória – ES

*Resumo: Este artigo conceitua uma plataforma digital de simulação de sistemas elétricos de potência, com foco em proteção e uso didático. Serão listados os sistemas existentes, bem como suas características; mostrando os benefícios e dificuldades de seu uso na sala de aula e como o simulador proposto se destaca em relação a eles. Em seguida se explorará a topologia da plataforma abrangendo sua funcionalidade e interfaces. Por fim, serão apresentados as futuras propostas e agradecimentos.*

*Palavras-chave: Sistemas Elétricos de Potência, Proteção Digital, Simulação Computacional, Plataforma Didática Virtual*

## **1. INTRODUÇÃO**

Proteção de Sistema Elétrico de Potência (SEP) é uma disciplina dos cursos de engenharia elétrica cujo aprendizado está muito relacionado ao contato dos alunos com as tecnologias utilizadas dentro desta área. Dada à importância deste tema na operação confiável e econômica do Setor Elétrico e, em vista da crescente modernização tecnológica deste, é crescente o uso de dispositivos inteligentes digitais. Assim, para permitir uma melhor compreensão deste vasto assunto é de grande importância que no decorrer do aprendizado ocorram aulas práticas. Porém, devido ao custo, dimensão e/ou acesso aos SEP, há grande dificuldade de proporcionar esta experiência de campo aos alunos. Esta prática pode ser obtida por meio da utilização de simuladores computacionais, ferramentas que permitem explorar diversas condições operacionais de um sistema real, bem como modelar sistemas hipotéticos na fronteira do conhecimento (DOMINGUES, 2016).

Há diversas ferramentas comerciais com licenças acadêmicas comercializadas a um custo inferior para instituições de ensino. Porém, tais ferramentas podem não serem adequadas aos objetivos da disciplina por apresentarem um viés mais de aplicação (MARINHO, 2008). Em

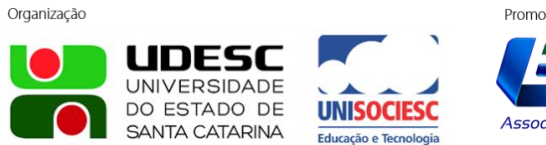

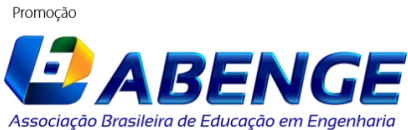

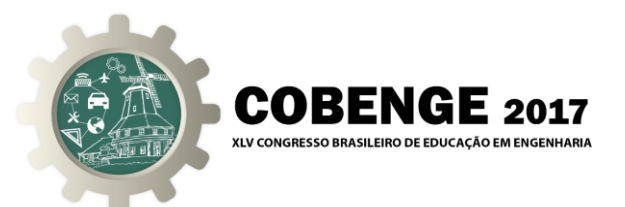

contrapartida as plataformas livres não possuem interface amigável e não possibilitam a simulação de todos os estudos necessários para abranger todo o conteúdo (PAIVA, 2015).

Neste cenário, o presente trabalho busca conceituar uma plataforma livre que permita ao aluno simular diferentes sistemas de proteção, abrangendo tecnologias atuais e possuindo interface gráfica com elevado grau de didática.

#### **2. BENCHMARKING DOS SISTEMAS DE SIMULAÇÃO**

Em se tratando de simuladores comerciais, destacasse o Power Tools for Windows (PTW), pertencente à empresa norte americana SKM Systems Analysis, com aplicações em diferentes segmentos industriais, desde montadoras de veículos a siderúrgicas. Em pesquisas acadêmicas, é utilizado para análise estática, principalmente em estudos de fluxo de potência e cálculo de curto-circuito(SON, 2014). Seu valor de aquisição, contendo os módulos básicos, é da ordem de \$6.000,00. Com maior robustez e aplicabilidade, há o PowerFactory da alemã DIgSILENT, que possui contínuos seminários de aplicação do produto, em função da maior complexidade de utilização. Estratégia seguida pela norte americana Electrocon, responsável pelo CAPE, cujo diferencial é sua atualizada biblioteca de componentes, considerada a maior do gênero.

Na linha das plataformas de menor porte e preço de aquisição, é relevante citar o OneLiner da norte americana ASPEN, que devido a simplicidade de operação e assistência técnica global, em especial no Brasil, disputa mercado com os citados acima. Outro produto com foco em proteção elétrica é o NovaCor da canadense RTDS, dispositivo de simulação que permite reproduzir diversos aspectos do sistema e gerar sinais analógicos de saída que podem ser lidos por equipamentos como relés digitais.

Quanto aos programas livres, o ATP-EMTP, do coletivo multinacional EEUG, possui grande reconhecimento no meio científico, sendo referência em estudos de transitórios eletromagnéticos, porém com interface e configuração não convidativa, pois lhe falta opções de ajuda, exemplos e informações instrutivas de operação. Dos nacionais, os trabalhos mais significativos são as plataformas STPO (PAIVA, 2015) e STOP (SILVA, 2011), produzidas na Universidade Federal do Ceará (UFC), cuja proposta de aplicação é o ensino.

Se tratando de pesquisa e ensino, a plataforma de destaque é o MATLAB, da norte americana MathWorks, que com o módulo SimPowerSystems, permite simular transitórios por meio de uma interface familiar ao meio acadêmico (BREDA, 2009). Ressalta-se que há trabalhos que utilizam esta ferramenta para comunicar com relés digitais (BARROS, 2007).

Avaliando separadamente cada plataforma identificam-se similaridades entre elas nos quesitos de funcionalidade e aquisição, assim como a ausência de propriedades essências para uma análise adequada, conforme Tabela 1.

Tabela 1 – Comparação entre as plataformas desimulação

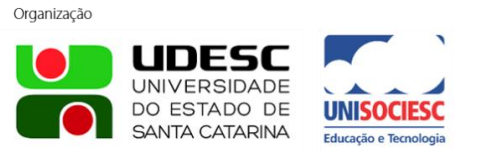

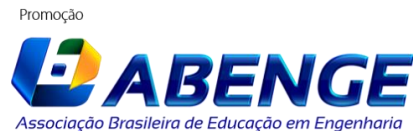

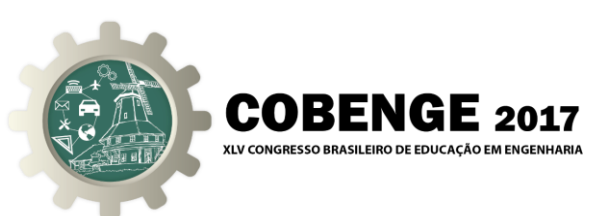

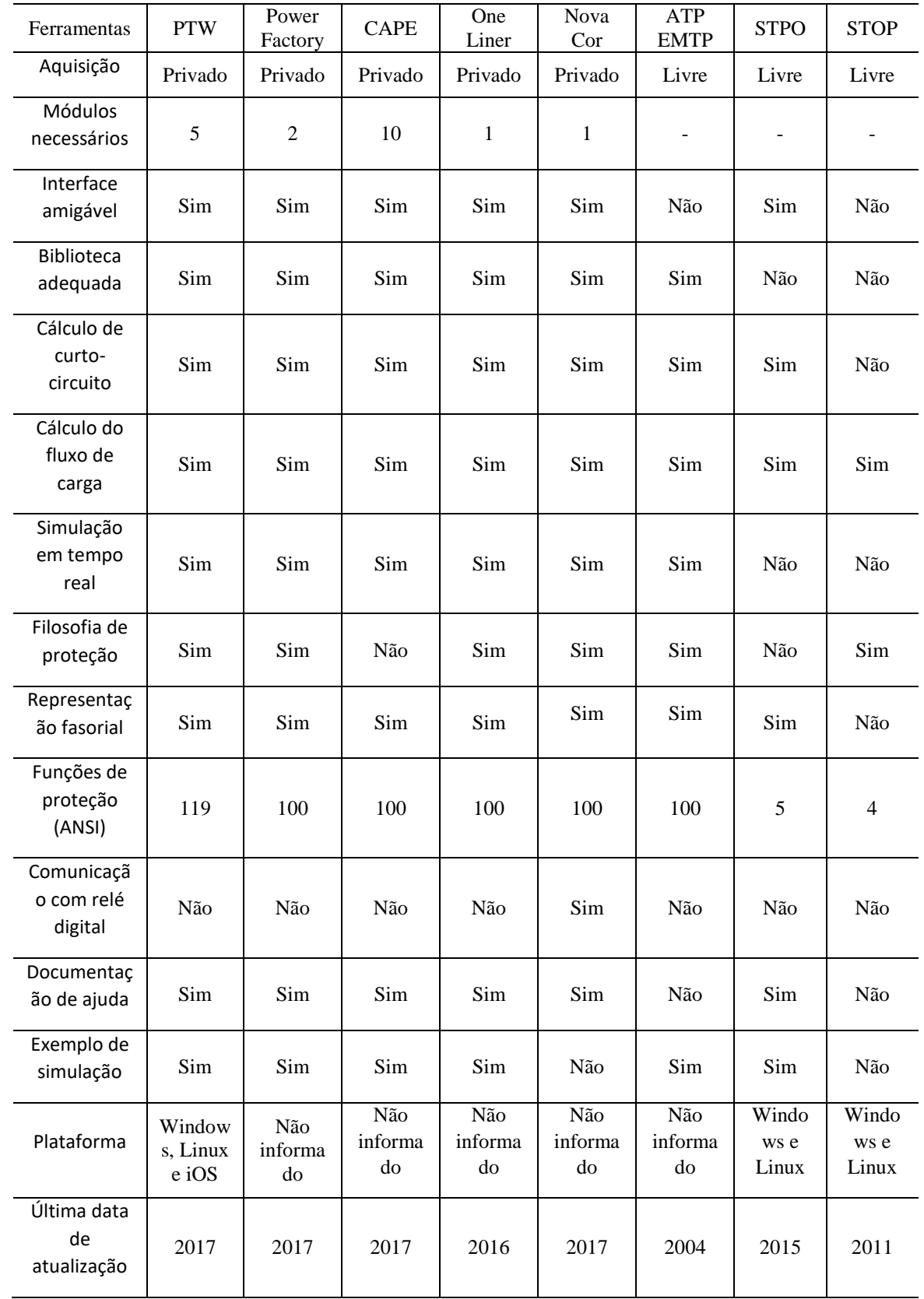

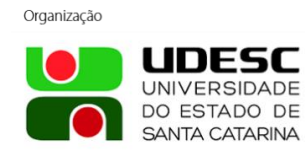

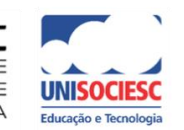

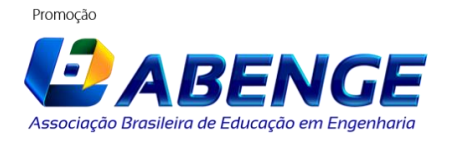

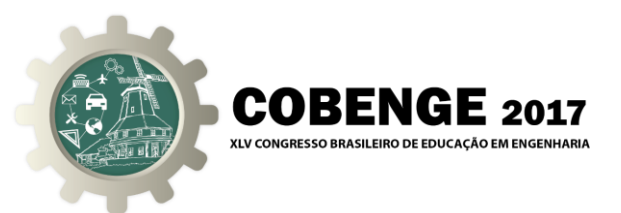

## **3. CONCEITUAÇÃO DO SIMULADOR**

Dadas as funcionalidades apresentadas na Tabela 1 e o intuito de auxílio ao ensino, o simulador deverá ser gratuito; em linguagem C++, o que permite a execução em sistemas operacionais livres, e possuir interface amigável. Outras características serão apresentas nos itens seguintes enquanto a topologia interna do simulador está presente na Figura 1.

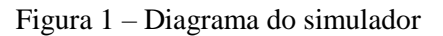

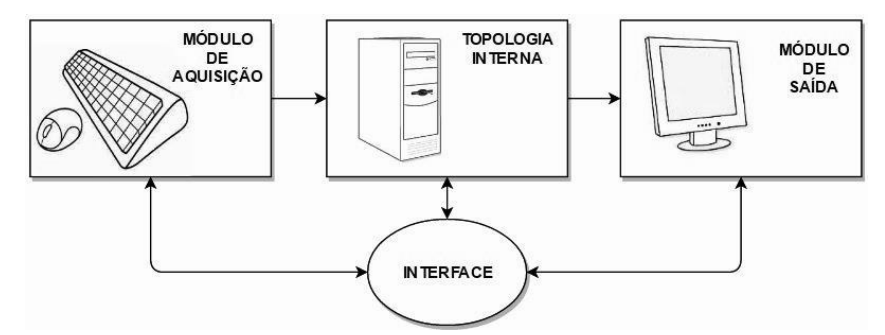

#### **3.1. Módulo de aquisição de dados**

A aquisição ocorrerá por meio de uma interface, com entrada de dados pelo usuário no teclado ou carregando de arquivo de configuração do relé (modelo *comtrade*). O aluno poderá selecionar os exemplos, inserir componentes presentes na biblioteca, os parâmetros destes e os pontos de falta, bem como o tipo delas.

#### **3.2. Topologia interna**

A programação irá carregar e analisar os parâmetros de entrada e com estes executar os algoritmos de fluxo de potência e de cálculo de curto-circuito. Em seguida irá processar os sinais no relé digital e obter o diagrama fasorial. Por fim calculará os valores de corrente e tensão de falta (aplicando a teoria de componentes simétricas), conforme o fluxograma apresentado na Figura 2.

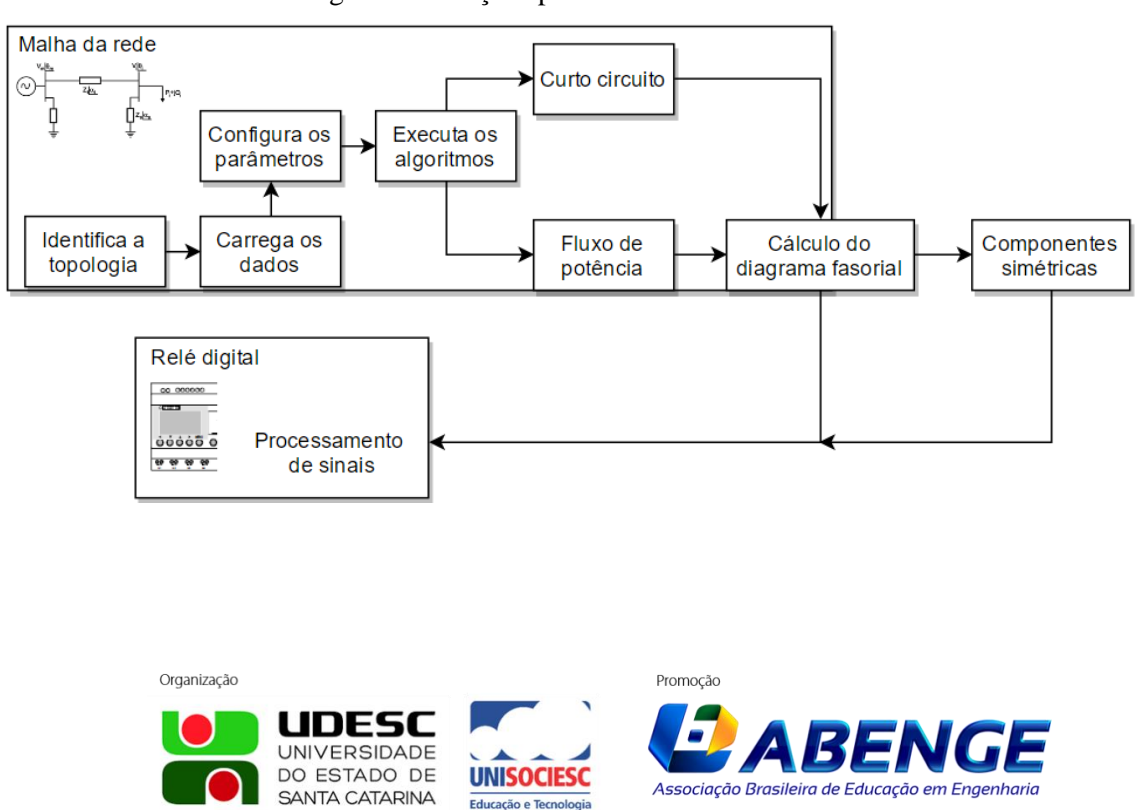

Figura 2 – Funções presentes no sistema

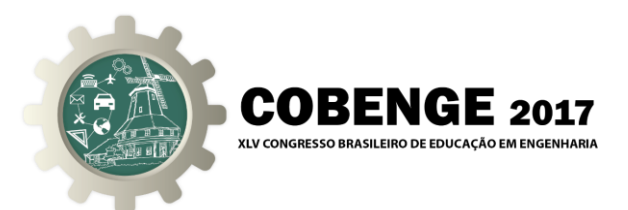

As grandezas obtidas serão armazenadas e exibidas no módulo de saída conforme orientação do usuário.

#### **3.3. Módulo de saída**

A saída de dados será por meio de uma interface gráfica (Interface Homem-Máquina ou IHM), com exibição dos parâmetros selecionados pelo aluno, na forma de uma tela de exibição. Estarão disponíveis opções de diagramas fasorial das correntes e tensões de fase e componentes simétricas, assim como valores numéricos de grandezas importantes para a análise do sistema elétrico em estudo.

#### **3.4. Interface Gráfica**

As plataformas de simulação do sistema elétrico de potência, com foco em proteção possuem interfaces gráficas funcionais divididas, em sua maioria, em Área de trabalho, Biblioteca e Ambiente de saída. Cuja utilização se baseia em o usuário montar a topologia na Área de trabalho, utilizando componentes vindos da Biblioteca e, depois de executar a simulação e extrair os dados do Ambiente de saída.

Devido à simplicidade deste método, as plataformas usuais seguem este conceito em suas interfaces gráficas, mantendo as funções de edição de arquivo na parte superior (padrão Windows) e permitindo que se acessem os dados do componente por duplo clique sobre este. Na Figura 3 seguem exemplos dos ambientes discutidos.

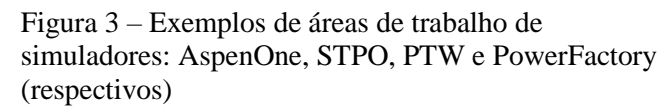

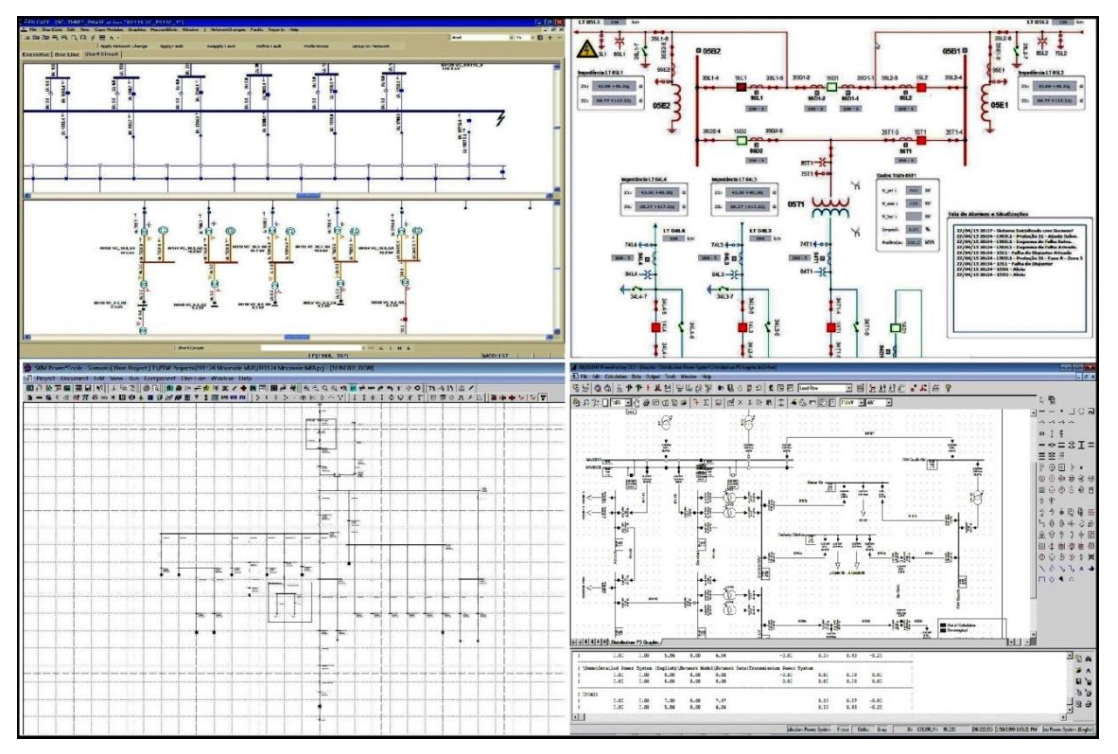

Assim, com a interface gráfica proposta visa-se obter uma plataforma mais didática e de fácil compreensão para iniciantes na área de proteção, bem como permitir a montagem de topologias conforme normas técnicas e fornecer os componentes mais comuns de sistema

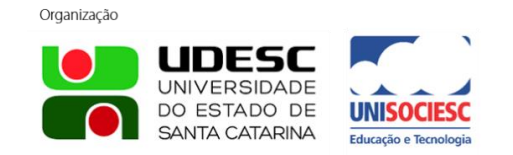

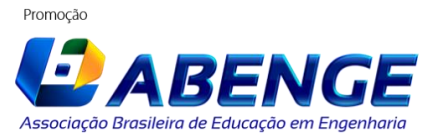

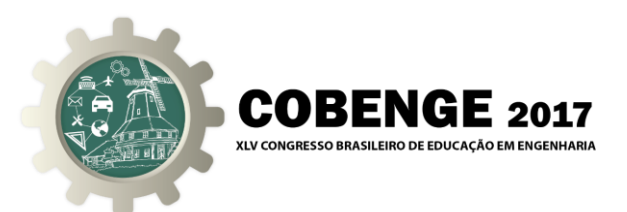

elétricos de potência. A parametrização dos componentes e das funções de proteção deve ser intuitiva e acompanhada de instruções, ilustrações e exemplos sobre a teoria em questão.

#### *Área de trabalho*

A área de trabalho é o ambiente da interface onde o aluno poderá criar, simular e salvar os sistemas montados, bem como abrir os arquivos já criados. Uma funcionalidade importante será gerar um arquivo de imagem da topologia do sistema, para ser utilizado no ensino de sistemas elétricos de potência, pois o desenho dos componentes será baseado no formato padrão da literatura.

Haverá opção de Ajuda onde o aluno terá acesso às informações sobre os componentes e comandos, além de exemplos pré-definidos e exibição do nome do arquivo em execução.

Estas opções estarão presentes na parte superior da tela e inferior a estas constarão os ícones de atalho para Abrir, Salvar, Simular, Parar simulação, Biblioteca e Ambiente de saída; enquanto na lateral esquerda haverá opções de foco, para ampliar e diminuir, e retorno a situação anterior.

O componente inserido terá suas características definidas por tela de edição de parâmetros que será exibida quando ocorrer duplo clique em seu ícone. Atento que com a simulação em andamento haverá sinalização dos componentes energizados ou não. A concepção desta interface segue na Figura 4.

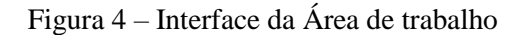

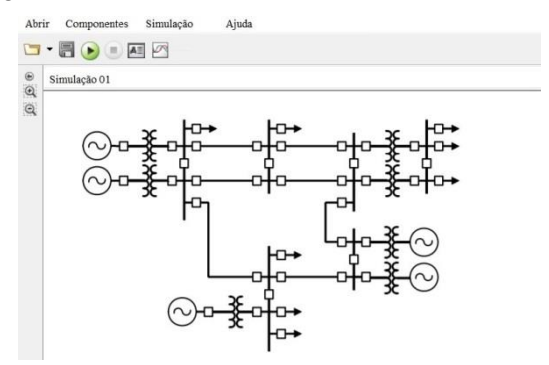

#### *Biblioteca*

A Biblioteca é a interface onde estarão presentes os componentes que podem ser inseridos na área de trabalho por meio da seleção do aluno; com duplo clique seguido da opção de exportar. Os componentes presentes são os mais comuns de um sistema de potência, com o diferencial de poder inserir relés digitais; conforme Figura 5.

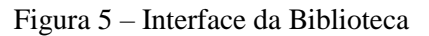

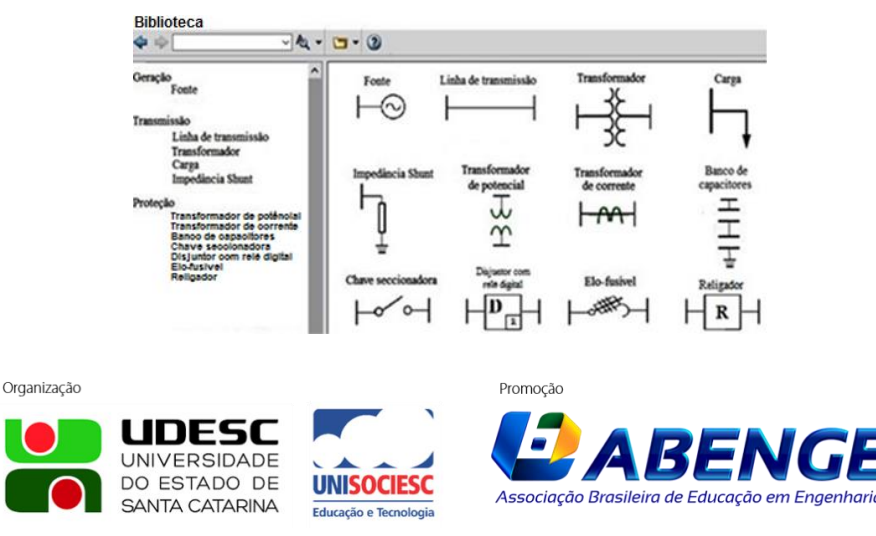

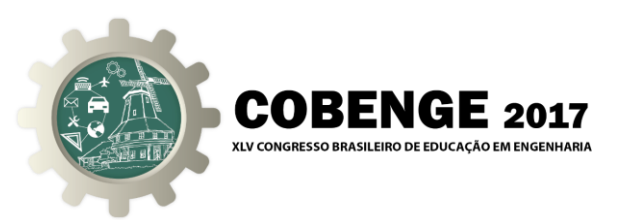

#### *Ambiente de saída*

A interface da saída de dados será composta por um relatório de eventos, que mostrará a atuação dos elementos de proteção, e tabelas com os valores do fluxo de carga e curtocircuito. O aluno terá acesso também aos diagramas fasoriais, além de identificação de diversas grandezas elétricas nos pontos onde o ele inseriu as faltas.

Outra função presente será a impressão dos arquivos gerados permitindo uso como material de aula, conforme Figura 6.

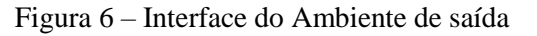

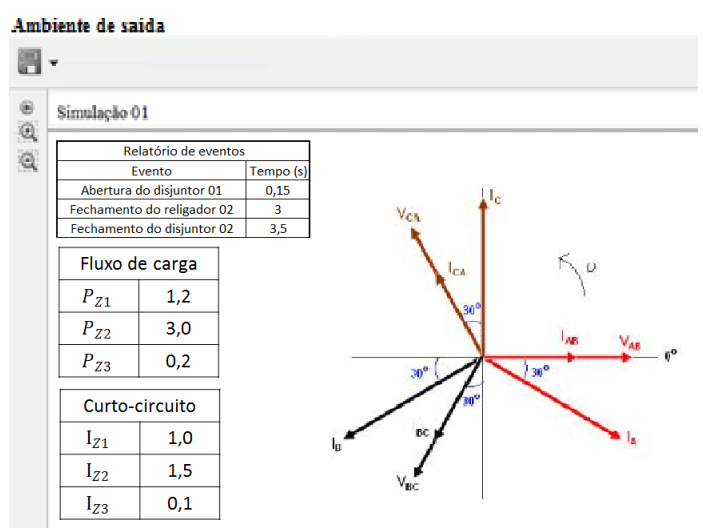

## **4. CONSIDERAÇÕES FINAIS**

O trabalho em questão é uma concepção de uma plataforma ainda em desenvolvimento, sendo assim, é possível que sejam adicionadas novas funções ao projeto. Ressalta-se que o núcleo da ideia do simulador vai ao encontro as necessidades do meio educacional e cumpre com o propósito de representar as situações que aluno encontrará no ambiente industrial, pois agrega os benefícios dos simuladores com as vantagens de um programa livre e focado na parte didática.

Como propostas futuras, têm-se o aperfeiçoamento do software com a parte de simulação em regime transitório, gerando oscilografias no ambiente de saída, e depois o desenvolvimento de um conversor digital-analógico entre a plataforma computacional e relés digitais reais, compondo um estrutura de software e hardware no conceito "*Real Time Digital Simulator*" (RTDS)(SILVA; CARVALHO, 2012).

#### *Agradecimentos*

Os autores são gratos à equipe do Laboratório de Eletrônica de Potência e Acionamentos Elétricos (LEPAC), da Universidade Federal do Espírito Santo (UFES), pelo apoio na revisão deste artigo.

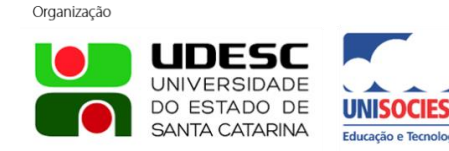

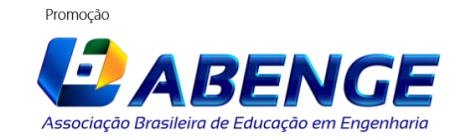

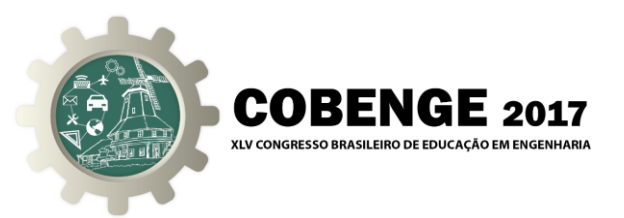

## **REFERÊNCIAS BIBLIOGRÁFICAS**

BARROS, H. M. DE. Integração entre os programas ATP e Matlab/Simulink em tempo de execução aplicável a estudo de transitório eletromagnético devido à manobra de equipamentos. SNPTEE, v. 6, n. 21, p. 1-8, 2007.

BREDA, D. E. R. F. D. Um modelo computacional para o relé digital de sobrecorrente empregado na proteção de sistemas elétricos de potência.Universidade de São Paulo, 2009.107p, il. Tese (Graduação)

DOMINGUES, P. P. Uso de Software Livre em Atividades de Ensino e Pesquisa em Microeletrônica. 44. October, 2016.

MARINHO, J. M. T. Simulação em Sistemas de energia elétrica com modelagem flexível-Monofásica e Trifásica. Universidade Federal do Rio de Janeiro, 2008. 221p, il. Tese (Doutorado)

PAIVA, A. T. S. DE. Laboratório virtual de proteções de uma subestação da rede básica. Universidade Federal do Ceará, 2015. 100p, il. Tese (Mestrado).

SILVA, D. C. Desenvolvimento de um Laboratório Virtual para Capacitação Tecnológica a Distância em Proteção de Sistemas Elétricos Desenvolvimento de um Laboratório Virtual para Capacitação Tecnológica a Distância em Proteção de Sistemas Elétricos. Universidade Federal do Ceará, 2011.90p, il. Tese (Mestrado)

SILVA, J. L.; CARVALHO, S. M. Ensaio de modelo utilizando simulador RTDS para validação dos ajustes das proteções das LIs de 500kV entre a Usina Hidrelétrica de Itaipu e a Subestação Foz do Iguaçu devido a alteração de configuração na Subestação de Foz do Iguaçu. SBSE.v. 4. p. 6, 2012.

SON, S.-G. Three-phase Calculation by IEC 60909. 2014.

# **COMPUTATION SIMULATOR FOR DIGITAL PROTECTION OF ELECTRIC POWER SYSTEM**

*Abstract: This article conceptualizes a digital simulation platform of electric power system, focused in protection and classroom. Existing systems and their characteristics will be listed; showing the benefits and difficulties of its use in classes and how the proposed simulator stands out in compared to them. Next, the topology of the platform will be explored covering its functionality and interfaces. Finally, will be shows the future proposals and thanks.* 

*Key-words: Electrical Power Systems, Digital Protection, Computer Simulation, Virtual Learning Platform*

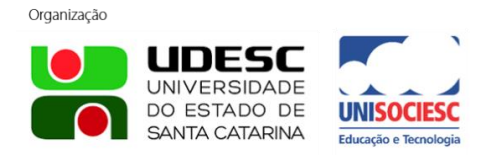

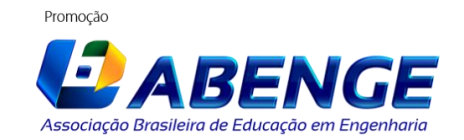